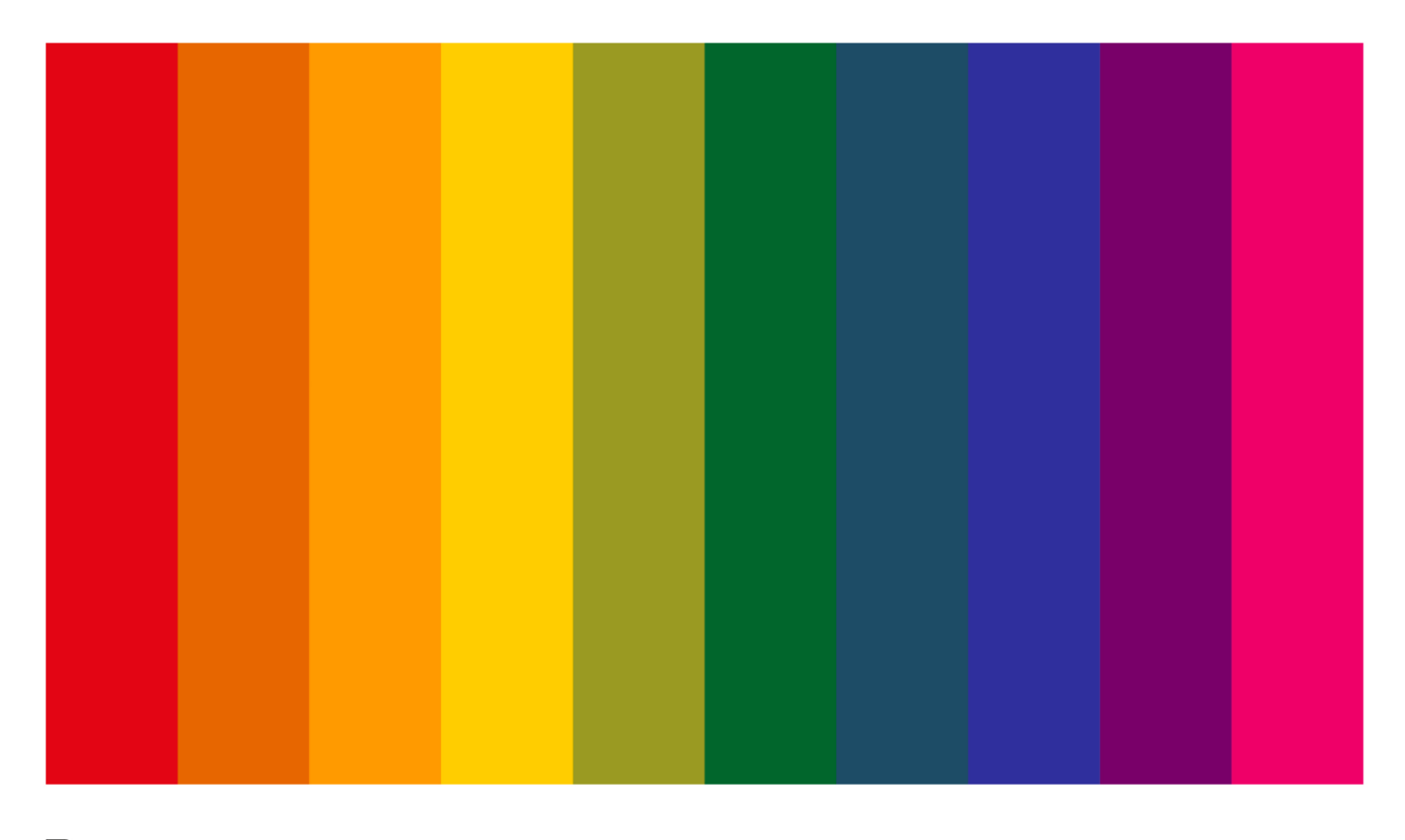

**AICINEAV** 

FONTES DE PESQUISA EM

# CINEMA & VÍDEO INDEXADORES E ESPAÇOS CULTURAIS

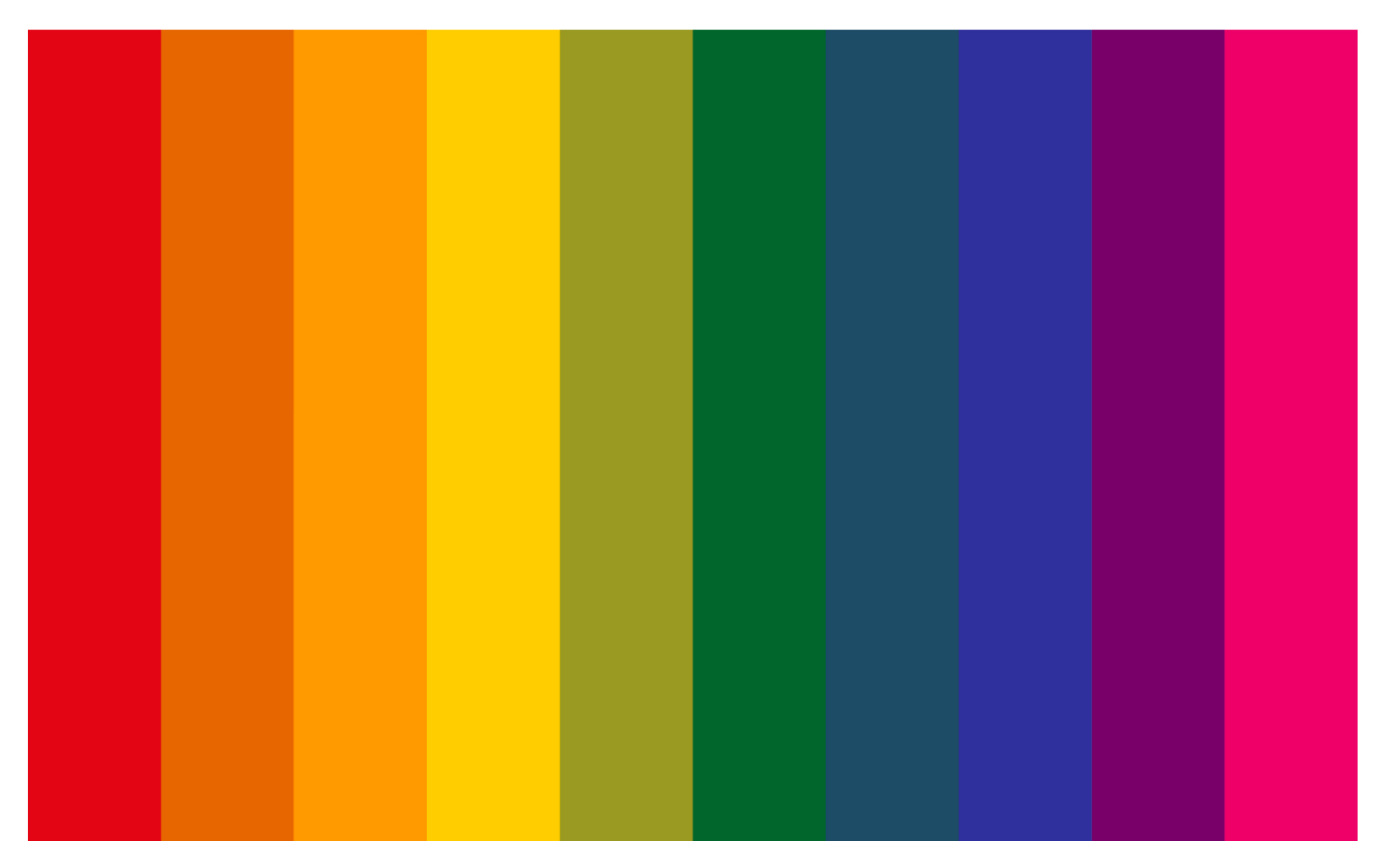

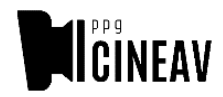

Universidade Estadual do Paraná (UNESPAR) – Campus Curitiba II / FAP **Programa de Pós Graduação em Cinema e Artes do Vídeo (PPG-CINEAV)**

**FONTES DE PESQUISA EM CINEMA E VÍDEO: INDEXADORES E ESPAÇOS CULTURAIS Coleta de dados e projeto gráfico:** Vitor Droppa Wadowski Fonseca **Ano de Elaboração:** 2023

# SUMÁRIO

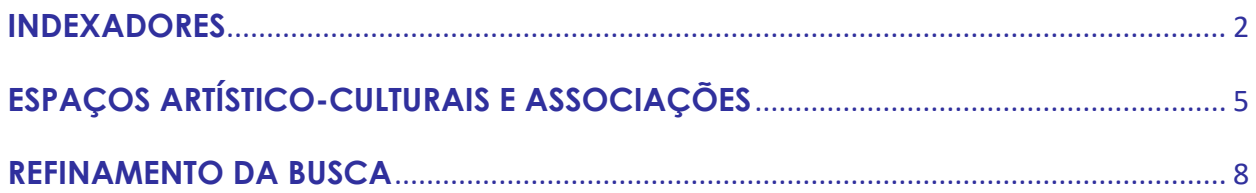

### <span id="page-3-0"></span>**INDEXADORES**

No âmbito acadêmico, um *indexador* compõe um banco de dados a partir de um conjunto de publicações científicas por ele catalogados. Na plataforma de um indexador, é possível buscar por metadados de artigos, teses, dissertações, livros e outras produções, o que facilita a pesquisa por material de interesse sem que seja necessário a procura trabalhosa em repositório por repositório. A depender das capacidades de cada ferramenta de busca, pode-se pesquisar por área, por palavraschave, por autor, por título, por data, e assim por diante.

Um periódico científico, por exemplo, geralmente está vinculado a mais de um indexador, portanto seus artigos podem ser encontrados em diferentes bases de dados. No entanto, é possível também que uma publicação indexada por uma base, como o *Google Scholar*, não esteja indexada em outra, como o *Scielo*, ou vice-versa. Nesse sentido, é recomendado que mais de uma base de dados seja utilizada para a realização de um levantamento bibliográfico. A lista a seguir reúne os principais indexadores nacionais e internacionais:

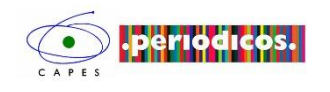

PERIÓDICOS CAPES – [Portal de Periódicos da Coordenação](https://www.periodicos.capes.gov.br/)  [de Aperfeiçoamento de Pessoal de Nível Superior](https://www.periodicos.capes.gov.br/)

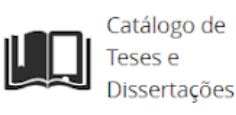

[CATÁLOGO DE TESES E DISSERTAÇÕES](https://catalogodeteses.capes.gov.br/catalogo-teses/#!/)

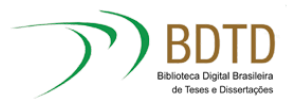

[BIBLIOTECA DIGITAL BRASILEIRA DE TESES E DISSERTAÇÕES](https://bdtd.ibict.br/vufind/Search/Advanced?edit=56220212)

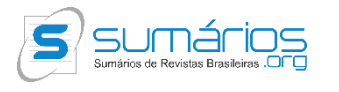

SUMÁRIOS – [Sumários de Revistas Brasileiras](https://bdtd.ibict.br/vufind/Search/Advanced?edit=56220212)

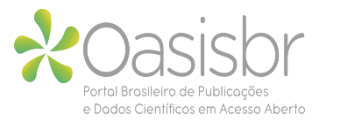

OASISBR – [Portal Brasileiro de Publicações e Dados Científicos](https://oasisbr.ibict.br/vufind/)  [em Acesso Aberto](https://oasisbr.ibict.br/vufind/)

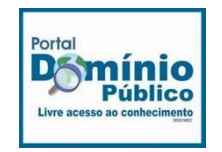

[DOMÍNIO PÚBLICO](http://www.dominiopublico.gov.br/pesquisa/PesquisaPeriodicoForm.jsp) – [Livre Acesso ao Conhecimento](https://bdtd.ibict.br/vufind/Search/Advanced?edit=56220212)

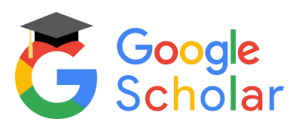

[GOOGLE ACADÊMICO](https://scholar.google.com.br/)

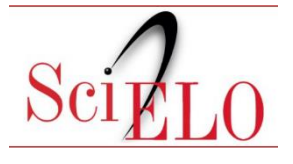

SCIELO – [Scientific Eletronic Library Online](https://search.scielo.org/advanced/?lang=pt)

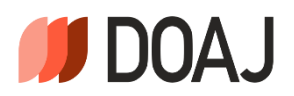

DOAJ – [Directory of Open Acces Journal](https://doaj.org/)

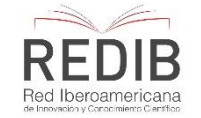

REDIB – [Red Iberoamericana de Innovación y Conocimiento](https://www.redib.org/pt-pt)  **[Científico](https://www.redib.org/pt-pt)** 

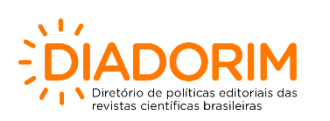

[DIADORIM](https://diadorim.ibict.br/simple-search?query=) – Diretório de Políticas Editoriais das Revistas Científicas Brasileiras

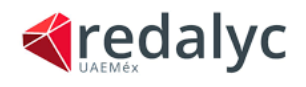

[REDALYC](https://www.redalyc.org/home.oa) – Sistema de Información Científica

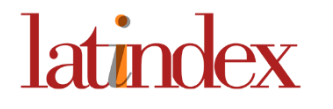

LATINDÉX – [Sistema Regional de Información](https://www.latindex.org/latindex/inicio) em Linea para [Revistas Científicas de América Latina, Caribe, España y](https://www.latindex.org/latindex/inicio)  **[Portugal](https://www.latindex.org/latindex/inicio)** 

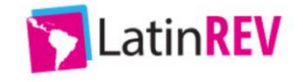

[LATINREV](https://latinrev.flacso.org.ar/) – Red Latinoamericana de Revistas Académicas en Ciencias Sociales y Humanidades

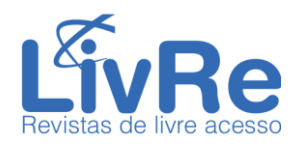

LIVRE – [Revistas de Livre Acesso](https://livre2.cnen.gov.br/Inicial.asp)

[Digital](https://cariniana.ibict.br/)

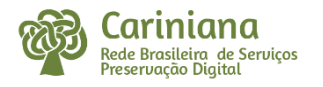

CARINIANA – [Rede Brasileira de Serviço de Preservação](https://cariniana.ibict.br/) 

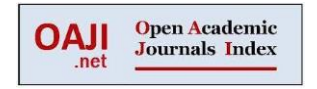

OAJI – [Open Academic Journals Index](https://oaji.net/search.html)

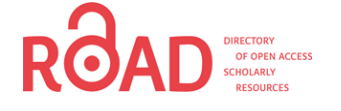

ROAD – [Directory of Open Access Scholarly Research](https://road.issn.org/)

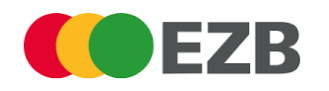

EZB – [Eletronic Journals Library](http://ezb.uni-regensburg.de/ezeit/index.phtml?bibid=MPG&colors=1&lang=en)

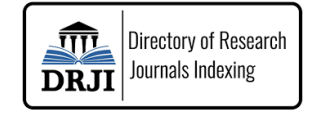

DRJI – [Directory of Research Journals Indexing](http://olddrji.lbp.world/BrowseAllJournals.aspx)

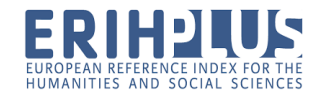

ERIHPLUS – [European Reference Index for the Humanities and](https://kanalregister.hkdir.no/publiseringskanaler/erihplus/search.action?a=true&tv=true)  [Social Sciences](https://kanalregister.hkdir.no/publiseringskanaler/erihplus/search.action?a=true&tv=true)

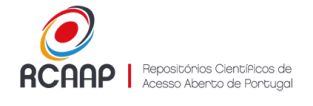

RCAAP – [Repositórios Científicos de Acesso Aberto de](https://www.rcaap.pt/search.jsp)  [Portugal](https://www.rcaap.pt/search.jsp)

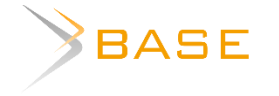

BASE – [Bielefeld Academic Search Engine](https://www.base-search.net/Search/Advanced)

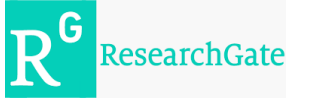

**[ResearchGate](https://www.researchgate.net/)** 

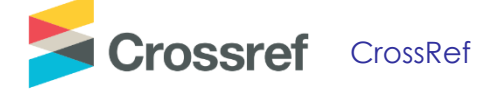

## <span id="page-6-0"></span>**ESPAÇOS ARTÍSTICO-CULTURAIS E ASSOCIAÇÕES**

Além da literatura científica, uma pesquisa acadêmica também pode recorrer a outros tipos de fontes, conforme as demandas especificas de cada projeto de investigação. Sendo assim, jornais, revistas, relatórios, gravações de áudio, fotografias, cartazes, pinturas, filmes e outros documentos se tornam fontes possivelmente relevantes. A seguir, estão listadas<sup>1</sup> algumas coleções, acervos e arquivos de espaços artístico-culturais e associações brasileiras onde se encontram uma ampla gama de materiais e informações confiáveis relacionados à área do Cinema e das Artes do Vídeo:

- **[ACERVO ALEX VIANY](http://www.alexviany.com.br/)**
- **[ARQUIVO NACIONAL](http://arquivonacional.gov.br/br/consulta-ao-acervo)**
- **[ASSOCIAÇÃO CULTURAL VIDEOBRASIL](http://site.videobrasil.org.br/)**
- **[BANCO DE CONTEÚDOS CULTURAIS](http://www.bcc.org.br/)**
- **[CINEMA PARAIBANO: MEMÓRIA E PRESERVAÇÃO](http://cinepbmemoria.com.br/)**
- **[CINEMATECA BRASILEIRA](http://www.cinemateca.gov.br/)**
- **[CINEMATECA DO MAM](https://www.mam.rio/cinemateca/)**
- **[CTAV](http://ctav.gov.br/basededados/)**
- **[FILMOGRAFIA BAIANA](http://www.filmografiabaiana.com.br/)**
- **[ITAÚ CULTURAL](https://www.itaucultural.org.br/)**
- **[CENSURA NO CINEMA BRASILEIRO: 1964-1988](http://memoriacinebr.com.br/)**

<sup>1</sup> Esta listagem partiu do mapeamento **[Entidades Audiovisuais Brasileiras](https://www.gov.br/ctav/pt-br/entidades-audiovisuais-brasileiras).)** realizado pelo Centro Técnico Audiovisual do Ministério do Turismo. Além disso, teve como base um levantamento inicial elaborado pelos pesquisadores Cristiane do Rocio Wosniak e Eduardo Túlio Baggio, docentes do Programa de Pós-Graduação em Cinema e Artes do Vídeo (PPG-CINEAV/UNESPAR).

- **[MIS-PR](http://www.mis.pr.gov.br/)**
- **[MIS-SP](https://www.mis-sp.org.br/)**
- **[MIS-RJ](http://www.mis.rj.gov.br/)**
- **[MNEMOCINE](http://www.mnemocine.com.br/)**
- **[OBSERVATÓRIO BRASILEIRO DO CINEMA E DO AUDIOVISUAL DA ANCINE](http://oca.ancine.gov.br/)**
- **[PARANÁFLIX](https://paranaflix.com.br/)**
- **SOCINE - [Sociedade Brasileira De Estudos De Cinema E Audiovisual](http://www2.socine.org.br/publicacoes/)**
- **[TEMPO GLAUBER](http://www.tempoglauber.com.br/indexp.html)**
- **[CENTRO TÉCNICO AUDIOVISUAL](https://www.gov.br/ctav/pt-br/entidades-audiovisuais-brasileiras)**
- **ABCV – [Associação Brasiliense De Cinema E Vídeo](https://abcvdf.wordpress.com/)**
- **ABD-APECI – Associação Brasileira De [Documentaristas/Associação](http://abd-apeci.blogspot.com/) Pernambucana De [Cineastas](http://abd-apeci.blogspot.com/)**
- **ABPA – Associação Brasileira De [Preservação](https://abpablog.wordpress.com/) Audiovisual**
- **ABRA – [Associação](https://abra.art.br/) Brasileira De Autores Roteiristas**
- **ABRACI/RJ – [Associação Brasileira De Cineastas](https://abraci.wordpress.com/)**
- **ABRANIMA – [Associação](https://www.abranima.org.br/) Brasileira de Animação**
- **APACI – [Associação Paulista De Cineastas](https://apaci.com.br/)**
- **APAN – [Associação](https://apan.com.br/) De Profissionais Do Audiovisual Negro**
- **API – Associação Das Produtoras [Independentes](https://www.apiaudiovisual.org.br/) Do Audiovisual Brasileiro**
- **APRO – Associação Brasileira De Produção De Obras [Audiovisuais](https://www.apro.org.br/)**
- **APROCINE – [Associação De Produtores E Realizadores De Longas Metragens E Séries](https://cinematecacatarinense.org.br/)  [Do Distrito Federal Associação Cultural Cinemateca Catarinense](https://cinematecacatarinense.org.br/)**
- **ABD/SC - [Associação Das Produtoras Brasileiras De Audiovisual Do Centro Oeste](https://abdnacionalbrasil.wordpress.com/diretoria/)**
- **APBA-CO AVEC – [Associação De Vídeo E Cinema Do Paraná](https://avecpr.wordpress.com/)**
- **BRAVI – Brasil Audiovisual [Independente](https://bravi.tv/)**
- **CONNE – [Conexão Audiovisual Centro-Oeste, Norte E Nordeste](https://conexaoconne.com.br/)**
- **[FUNDACINE/RS](http://www.fundacine.org.br/) – Fundação De Cinema**
- **SANTACINE – Sindicato Da Indústria [Audiovisual](http://www.santacine.com.br/) De Santa Catarina**
- **SIAESP – Sindicato Da Indústria [Audiovisual](https://siaesp.org.br/) Do Estado De São Paulo**
- **SIAPAR – [Sindicato Da Indústria Audiovisual Do Estado Do Paraná](https://www.fiepr.org.br/sindicatos/siapar/)**
- **SIAV – [Sindicato Da Indústria Audiovisual Do Rio Grande Do Sul](https://www.fiergs.org.br/sindicatos/sindicato-da-industria-audiovisual-do-estado-do-rio-grande-do-sul-siav)**
- **SICAV – Sindicato [Interestadual](https://www.sicavrj.org.br/) Da Indústria Audiovisual**
- **SINDCINE – Sindicato dos Trabalhadores na Indústria [Cinematográfica](http://www.sindcine.com.br/) e Audiovisual**
- **SINTRACINE – Sindicato Dos [Trabalhadores](http://www.sintracine.org/) Do Cinema E Do Audiovisual De Santa [Catarina](http://www.sintracine.org/)**
- **STIC – Sindicato Interestadual Dos Trabalhadores Na Indústria [Cinematográfica](http://stic.com.br/) E Do [Audiovisual](http://stic.com.br/)**

### <span id="page-9-0"></span>**REFINAMENTO DA BUSCA**

Para a pesquisa nas bases de dados, seja nos indexadores acadêmicos ou nos buscadores da internet (como o *google* e o *bing*), é possível refinar os resultados da busca através da aplicação dos chamados *operadores booleanos* e dos *caracteres especiais*.

#### **OPERADORES BOOLEANOS (***AND***,** *OR***,** *NOT***)**

São operadores lógicos que definem a relação entre dois ou mais termos de busca, permitindo melhor delimitar os resultados de uma pesquisa num banco de dados.

- **AND**: fornece resultados que contenham ambos os termos de busca especificados. Ex.: ao buscar por "*Metodologia* AND *Pesquisa",* os resultados mostrarão apenas as publicações em que os dois termos aparecem.
- **OR:** fornece resultados que contenham tanto um quanto outro termo de busca. Ex.: escrevendo "*Metodologia* OR *Pesquisa",* os resultados mostrarão tanto as publicações com a palavra "metodologia" quanto as publicações com a palavra "pesquisa".
- **NOT:** fornece resultados excluindo determinado termo. Ex.: escrevendo "*Metodologia* NOT *Física",* serão mostradas as publicações com a expressão "metodologia", mas serão excluídas aquelas em que a palavra "física" aparecer – ou seja, os resultados de busca mostrarão publicações sobre "metodologia" que não abordem "física".

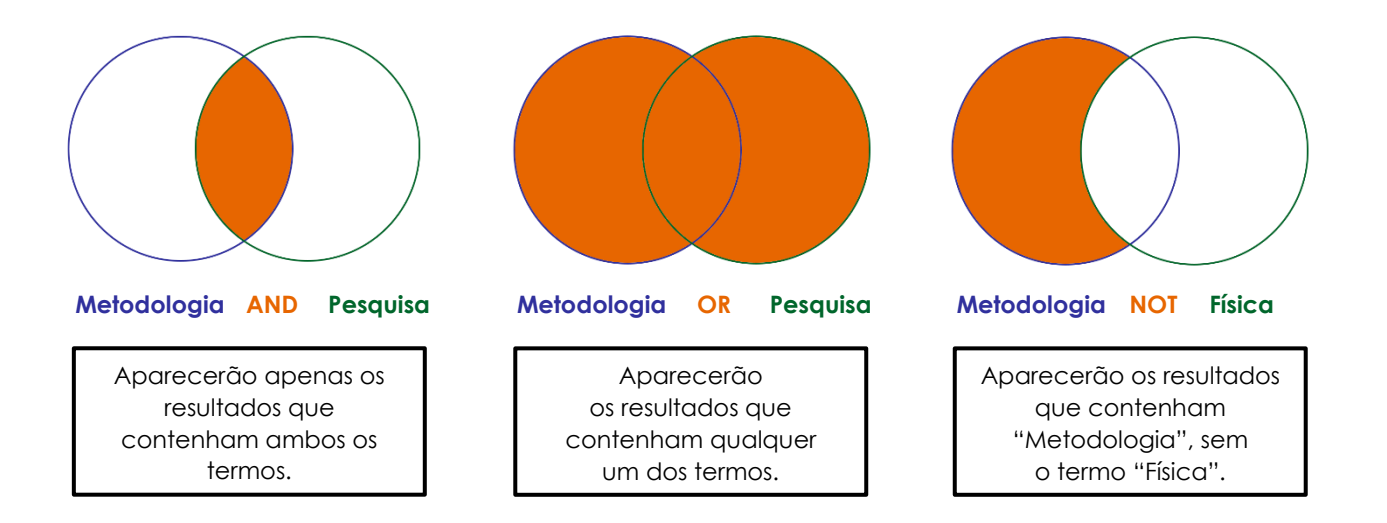

#### **CARACTERES ESPECIAIS (", ~, site:, filetype, autor***,* **related, title***...)*

Alguns caracteres e comandos também podem ser adicionados aos termos de busca para especificar os resultados desejados num banco de dados.

- **Pesquisar uma correspondência exata:** coloque uma palavra ou frase entre **aspas**. Ex.: **"**metodologia da pesquisa**"**.
- **Palavras sinônimas:** utilizar o "**~**" antes de uma palavra apresenta resultados com palavras sinônimas a ela. Ex.: tecnologia de telemóvel ~celular.
- **Pesquisar num site específico:** Coloque "**site:**" para buscar um termo dentro de um site. Ex.: "Maya Deren" site:youtube.com.
- **Pesquisar por arquivos específicos:** Coloque "**filetype:**" depois do arquivo que procura. Ex.: introdução a teoria do cinema filetype: pdf.
- **Pesquisar por autor:** Coloque "**autor:**" depois da expressão que procura. Ex.: teoria do cinema autor: Robert Stam.
- **Pesquisar sites relacionados:** Coloque "**related:**" antes do endereço de um site. Ex.: related: jornal.usp.br.
- **Pesquisar termo em link de página:** Coloque "**allinachor:**" antes do termo de busca. Ex.: allinachor: tecnologia.
- **Pesquisar termo no título da página:** Coloque "**title:**" antes do termo de busca. Ex.: title: cinema experimental.
- **Pesquisar resenhas e comentários sobre um filme:** Coloque "**movie:**" antes do filme. Ex.: movie: Ladrões de Bicicletas.

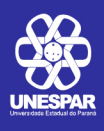

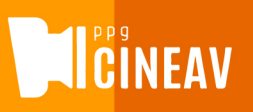